# Analyse d'incertitudes et simulation dans le domaine de l'énergie

#### Fabrice Gaudier (CEA/DEN) Alberto Pasanisi, Anne Dutfoy (EDF R&D MRI)

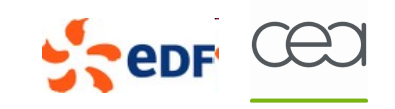

# Organisation de l'exposé

- Introduction
	- Historique, motivations pour un outil générique
	- Open TURNS
	- Uranie
- Une application de l'outil Open TURNS
	- Analyse de sensibilité / fiabilité d'un robinet à soupape
- Une application de l'outil Uranie
	- Étude ANDRA sur une propagation d'incertitude sur un modèle de transport dans les colis entreposés à partir d'une surface de réponses de type neuronale

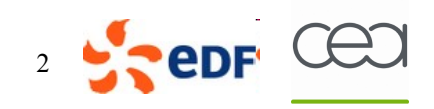

#### **Motivations**

- Un problème commun à toutes les études « métier »
	- Codes déterministes, entrées entachées d'incertitudes
	- Comment prendre en compte ces incertitudes dans les études ?
- Une volonté d'uniformiser les différentes pratiques depuis les années 2000
	- Une démarche très similaire au CEA et à EDF R&D :
		- Mobilisation de différentes compétences internes
		- Récolte/Analyse des besoins, des connaissances, et des pratiques « métier »
	- **Aboutir à un socle méthodologique commun**
	- Des objectifs structurants :
		- Un Guide Méthodologique de référence
		- Formations
	- Un troisième objectif a été tout de suite une évidence :
		- La mise à disposition d'un outil de calcul expressément conçu et dédié aux traitement des incertitudes
- 
- Une volonté et des besoins partagés  $-$  GTR « Incertitudes » au sein de l'IMdR  $\rightarrow$  Parcours de formation « Vers une démarche Incertitudes »
	- GT ESReDA « Uncertainty »  $\rightarrow$  Ouvrage collectif « Uncertainty in Industrial Practice »

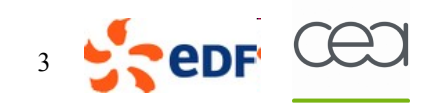

# Historique / Organisation  $\rightarrow$  Quelques dates

- o 1999 : Besoins en calibration de codes et propagation incertitudes
- o 2001 : Choix de la plateforme ROOT du CERN
- 2002-2003 · Réseau Incertitudes EDF
- 2004 : Premier projet EDF R&D transverse Incertitudes
- 2005 : Partenariat Open TURNS (EDF-EADS-Phiméca)
- 2005-2006 : GT ESREDA, GTR IMdR
- o 2006 : Choix d'URANIE comme la plateforme incertitude CEA/DEN
- o 2006 : Création du GdR MASCOT-NUM (www.gdr-mascotnum.fr)
- 2007 : Guide Méthodologique EDF, 1<sup>ère</sup> version publique d'Open TURNS
- 2008 : Ouvrage ESREDA, Lancement du projet ANR OPUS (terminé le 30/09/11)
- 2009-2010 : Intégration d'Open TURNS à la plate-forme SALOMÉ
- 2010 : Fonctionnalités d'optimisation multicritères dans URANIE
- 2011 : Supervision de graphes SALOME par URANIE
- Vers une pérennisation de l'activité

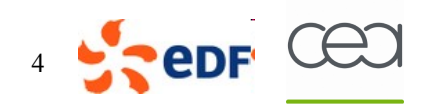

## Une méthodologie partagée

Le cadre générique de l'analyse d'incertitude est partagé entre EDF, CEA, EADS et plusieurs partenaires français et européens (Dassault-Aviation, JRC, TU Delft …)

Guide « Incertitudes » (Groupe de travail ESReDA 2005-2008)

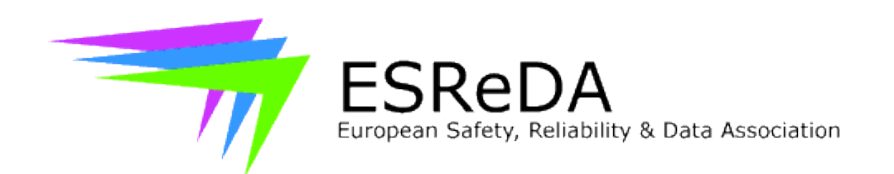

#### Uncertainty in **Industrial Practice**

A guide to quantitative uncertainty management

**EDITOR Etienne de Rocquign Nicolas Devictor** 

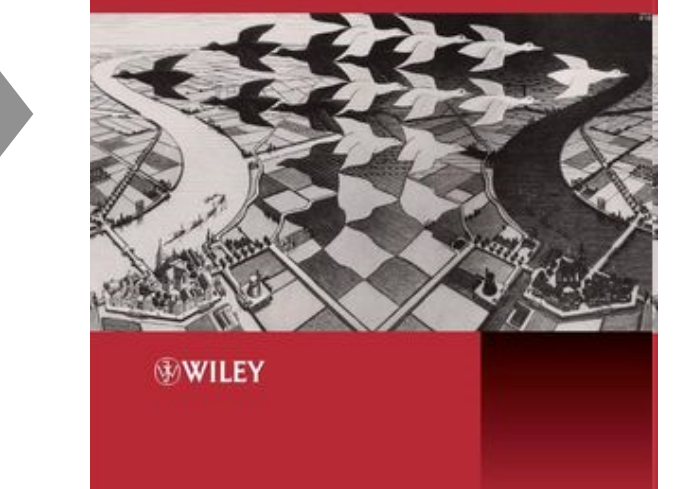

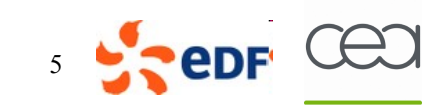

28ème Forum ORAP, 14 oct. 2011 5

#### Le traitement des incertitudes – méthodologie générale

**Étape C : Propagation des sources d'incertitude**

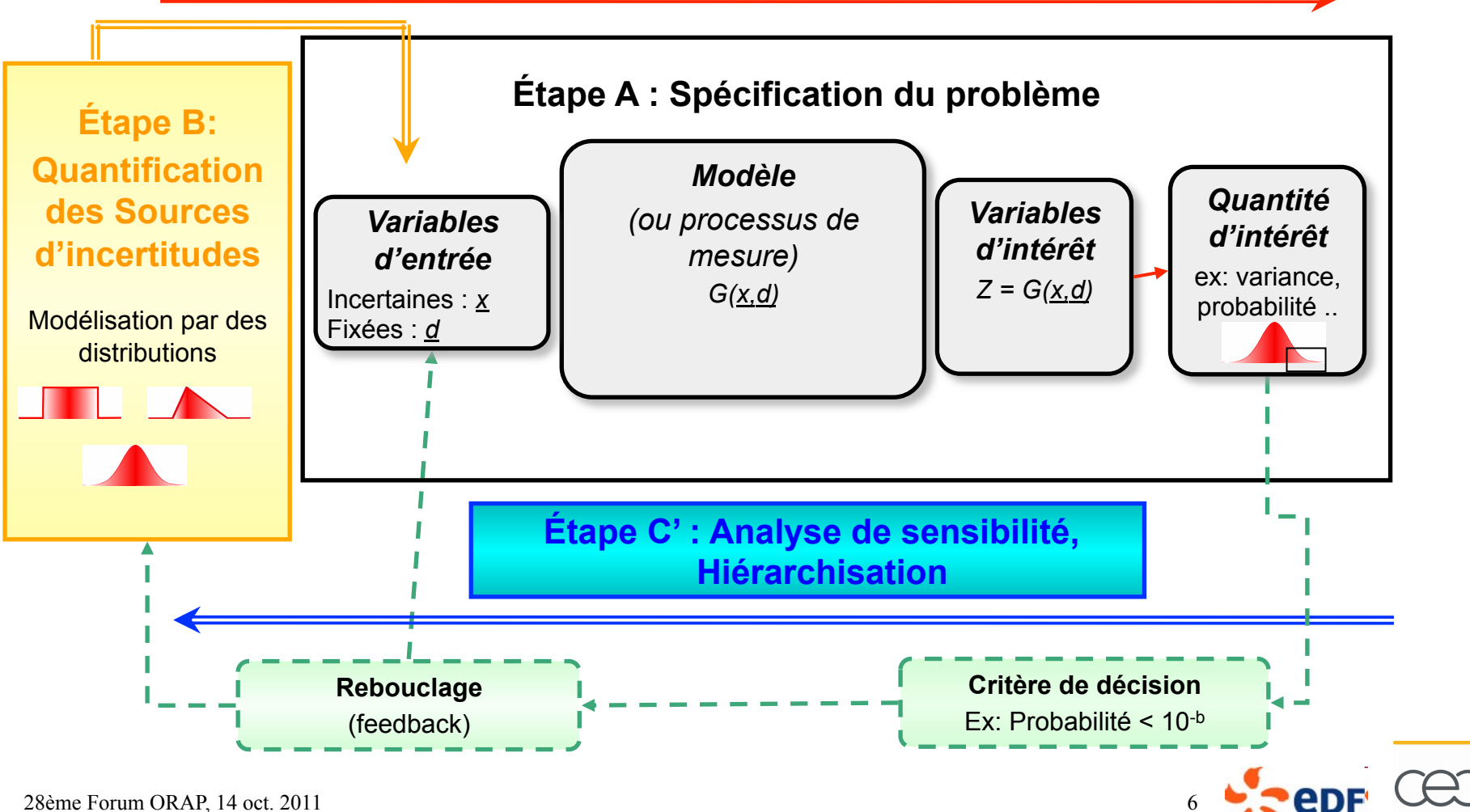

28ème Forum ORAP, 14 oct. 2011 6

## Quelques commentaires sur les étapes C et C'

- Problème principal dans la pratique industrielle : les temps de calcul!
	- Dans la plupart des problèmes, le « coût » dépend du nombre d'appels à la fonction déterministe G(·)
- Si le code  $G(\cdot)$  est coûteux en temps CPU
	- Attention avec la méthode de Monte Carlo !
	- Règle du pouce de l'ingénieur probabiliste : pour estimer une probabilité de 10<sup>-r</sup>, il faut 10<sup>r+2</sup> appels à G(·)
	- Besoin de :
	- Méthodes spécifiques (Monte Carlo accéléré, meta-modèles …)
	- Logiciels spécifiques pour :
		- Coupler de manière efficace les modèles déterministe  $G(X)$  et probabilite  $P(X)$
		- Distribuer les calculs (High Performance Computing)

Open TURNS, URANIE

– Éviter le solutions « brute force » (e.g. boucles for sur un code physique) !

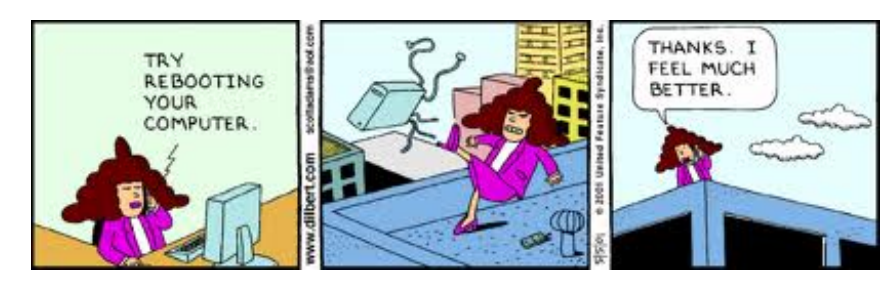

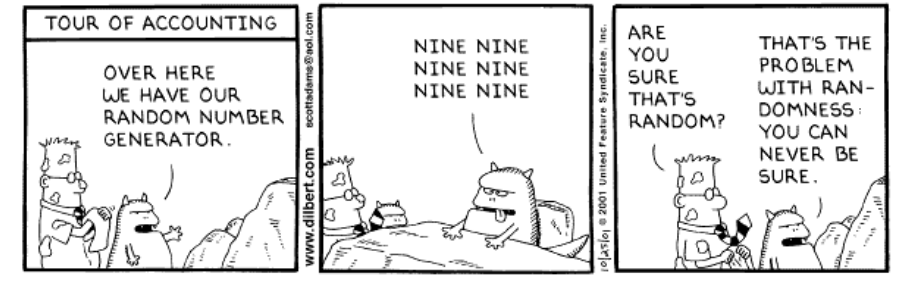

Copyright 3 2001 United Feature Syndicate, Inc.

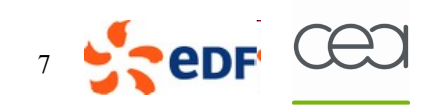

# Open TURNS

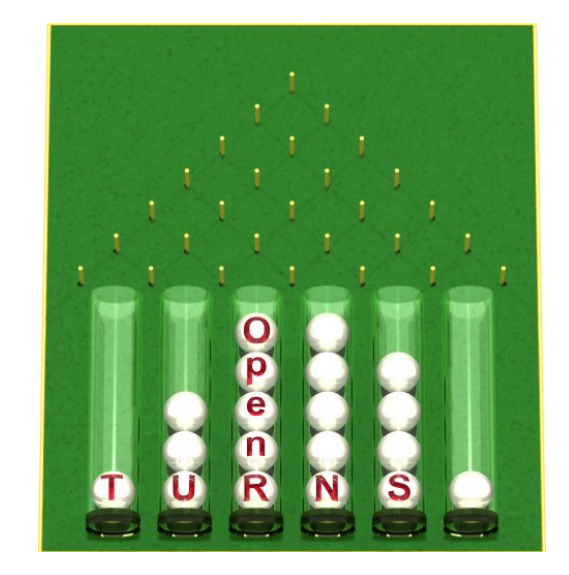

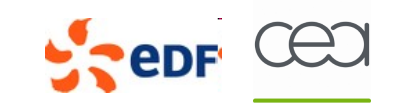

#### Open TURNS – fiche d'identité

**Open TURNS : www.openturns.org** 

- **Open source Treatment of Uncertainty, Risk 'N Statistics : www.openturns.org**
- **plate-forme open source dédié au traitement des incertitudes dans le cadre probabiliste**
- **sous LGPL licence**
- **sous l'environnement Linux et Windows**

**Open TURNS a pour mission de propager les incertitudes à travers un modèle jusqu'à une variable d'intérêt, en proposant des fonctionnalités pour quantifier les incertitudes, en vue de hiérarchiser leur influence sur la variable d'intérêt. Open TURNS permet aussi de remplacer le modèle par une surface de réponse.** 

**Open TURNS, c'est ….** 

- **Une librairie C++ fournissant des services de calculs d'incertitudes**
- **Une application autonome avec une IHM graphique : EFICAS**
- **Un module python proposant des opérateurs de haut niveau**
- **qui s'utilise dans Salome ou hors Salome**

**Développé en partenariat depuis 2005 par EDF R&D, EADS IW et Phiméca**

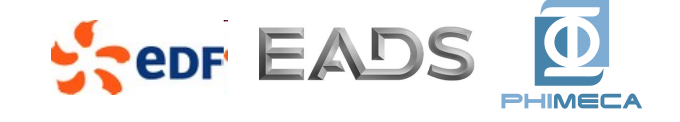

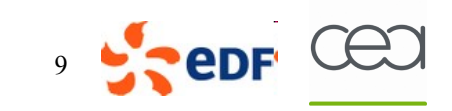

#### Open TURNS : logiciel, documentation

**Mais aussi une documentation :** 

**scientifique : Reference Guide** 

- **détailler la Méthodologie globale**
- **détailler les algorithmes l'implémentant : principes, limites, références, exemples**

#### **Utilisateur :**

- **Use Cases Guide : donner les scripts mettant en oeuvre les algomrithmes**
- **User Manual : défiition des signatures des méthodes**
- **Examples Guide :plusierus examples mettant en poeuvre la Méthodologie**

**technique : Architecture Guide, Wrapper Guide, Contribution Guide, Windows port doc.** 

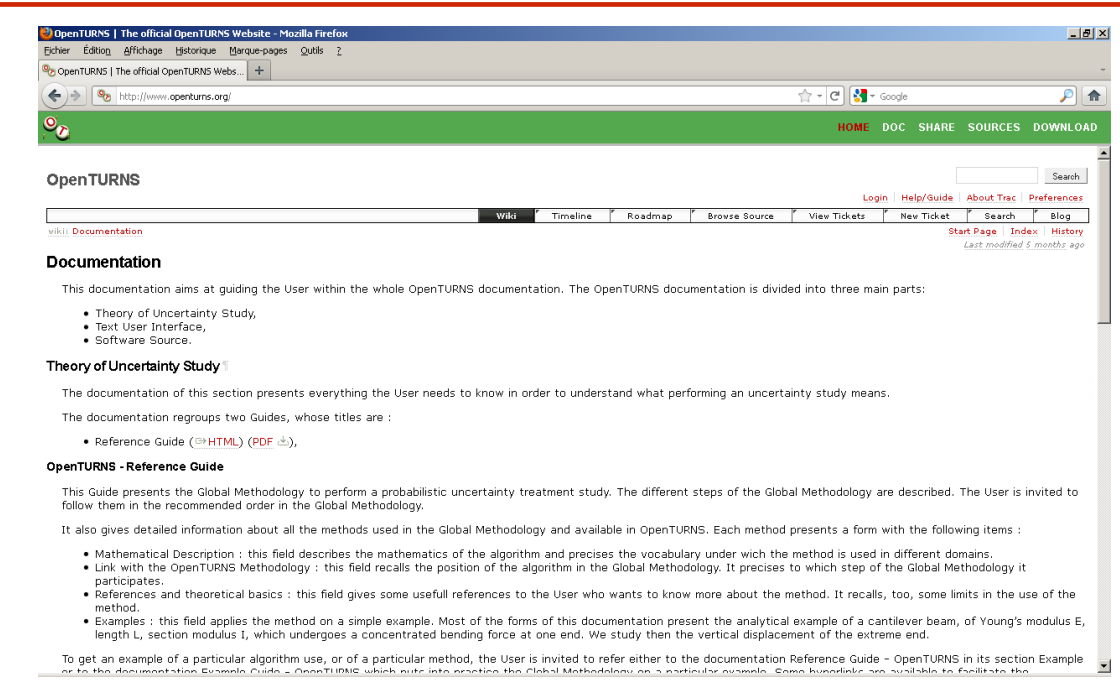

### Open TURNS en images

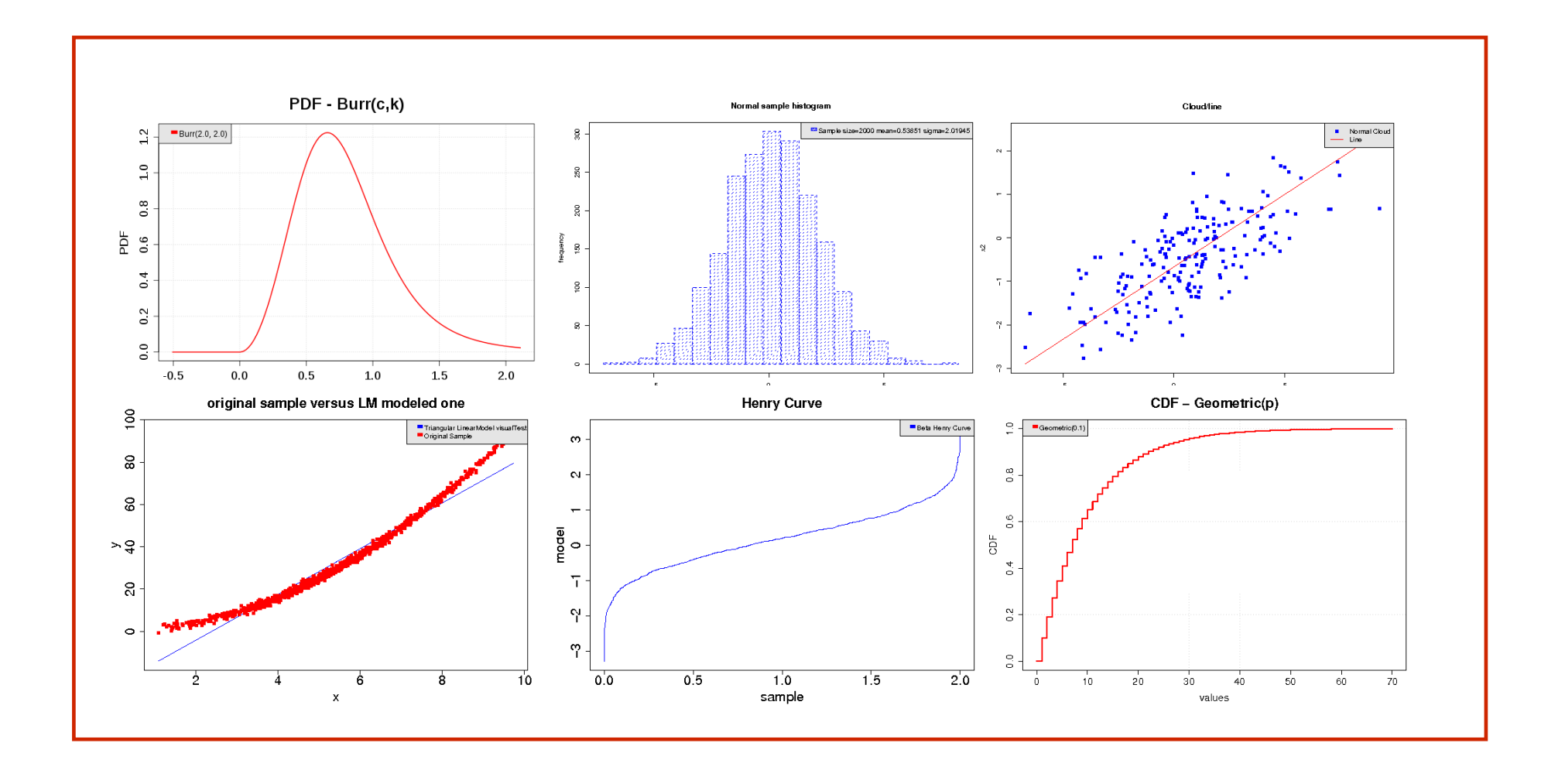

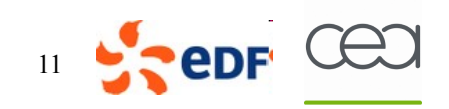

## Open TURNS en images

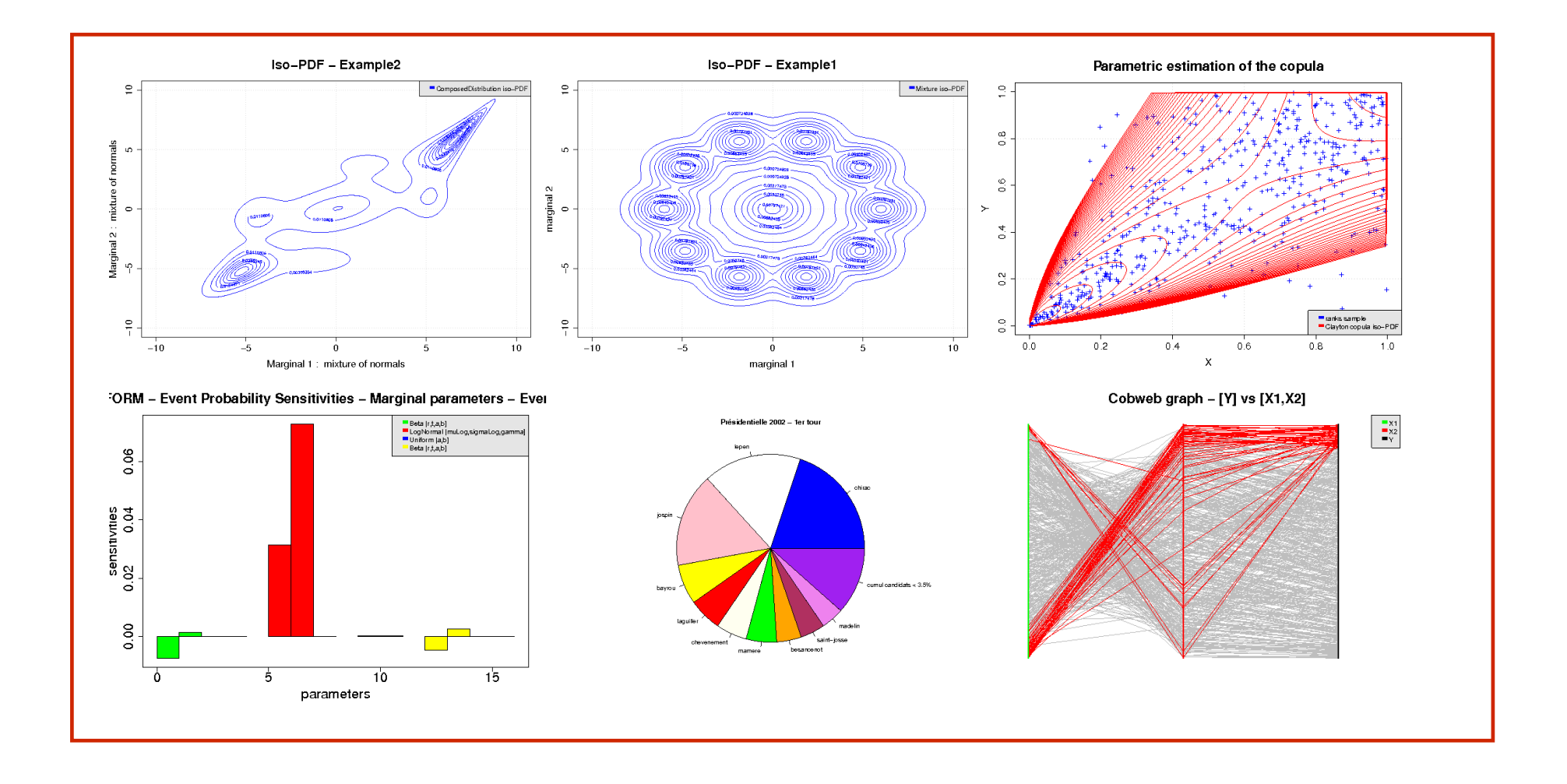

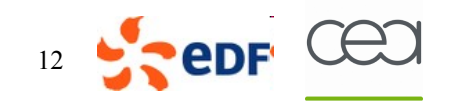

#### Open TURNS en images

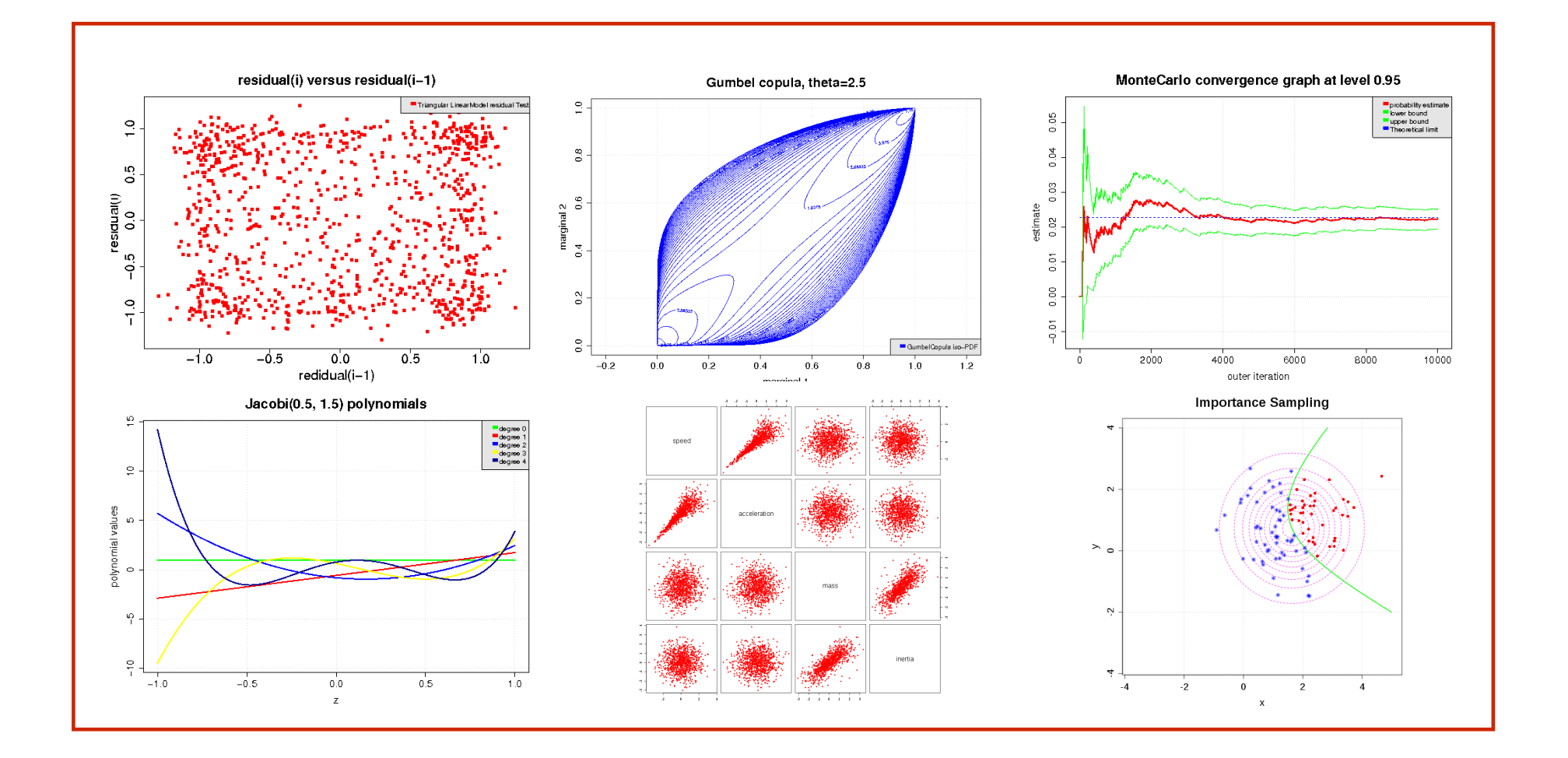

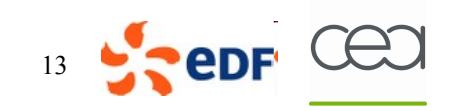

#### Open TURNS : quelques éléments d'architecture

 **Wrapper générique permettant de coupler tout code communiquant via des fichiers textes en entrée et en sortie, avec utilisation automatique du multithreading (parallélisme multiprocesseurs / multicoeurs)** 

**Interfaçage de fonctions définies en python, permettant la réalisation de couplages complexes sans compilation** 

 **Interface standardisée pour le développement de couplages de complexité arbitraire (wrapper distribué, données binaires) nécessitant le développement d'un wrapper externe**

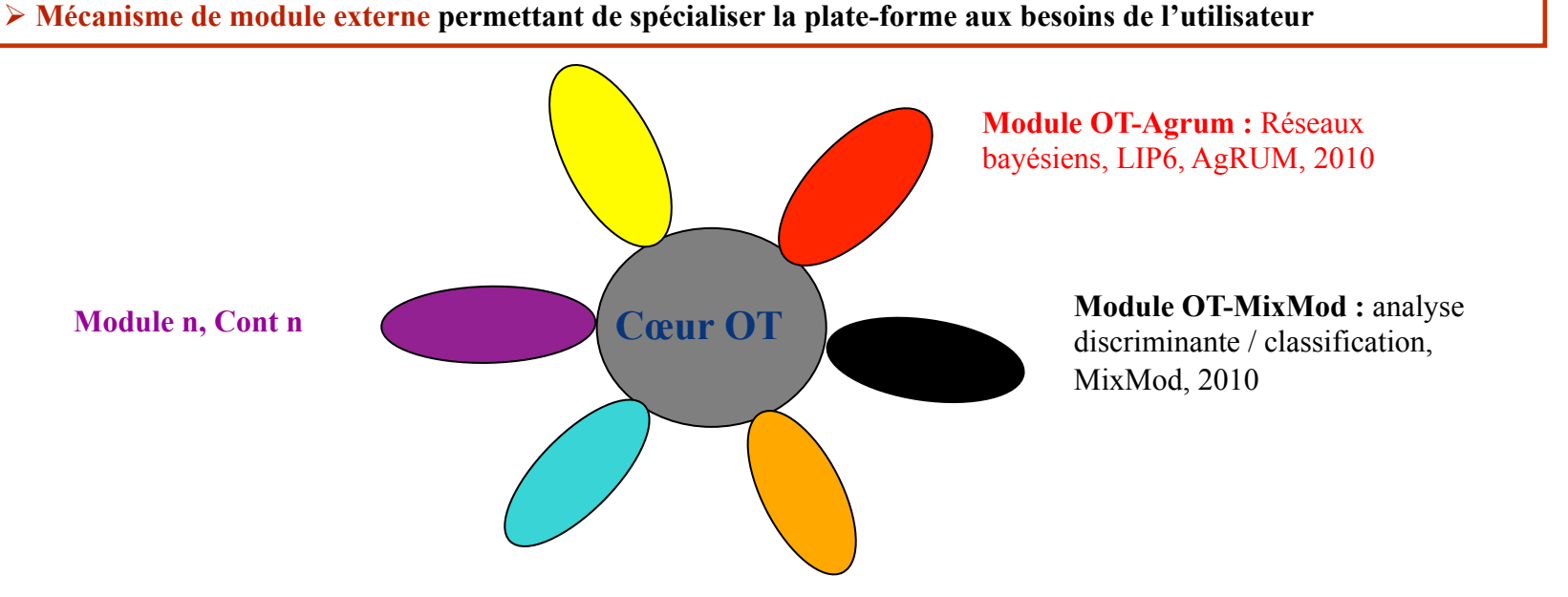

**Plate-forme Open TURNS = coeur Open TURNS + les modules qui vous intéressent**

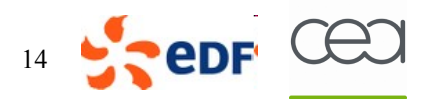

## Open TURNS et son site Web

#### **Site web**

- **Télécharger l'outil et sa documentation**
- **Déclarer des anomalies ou faire des demandes d'évolution**
- **Avoir des informations sur les** *événements Open TURNS* **: Journée utilisateurs, prochaines releases, …**
- **Communiquer avec les autres membres de la communauté open source**
- **Partager des scripts, de la documentation scientifique, …**

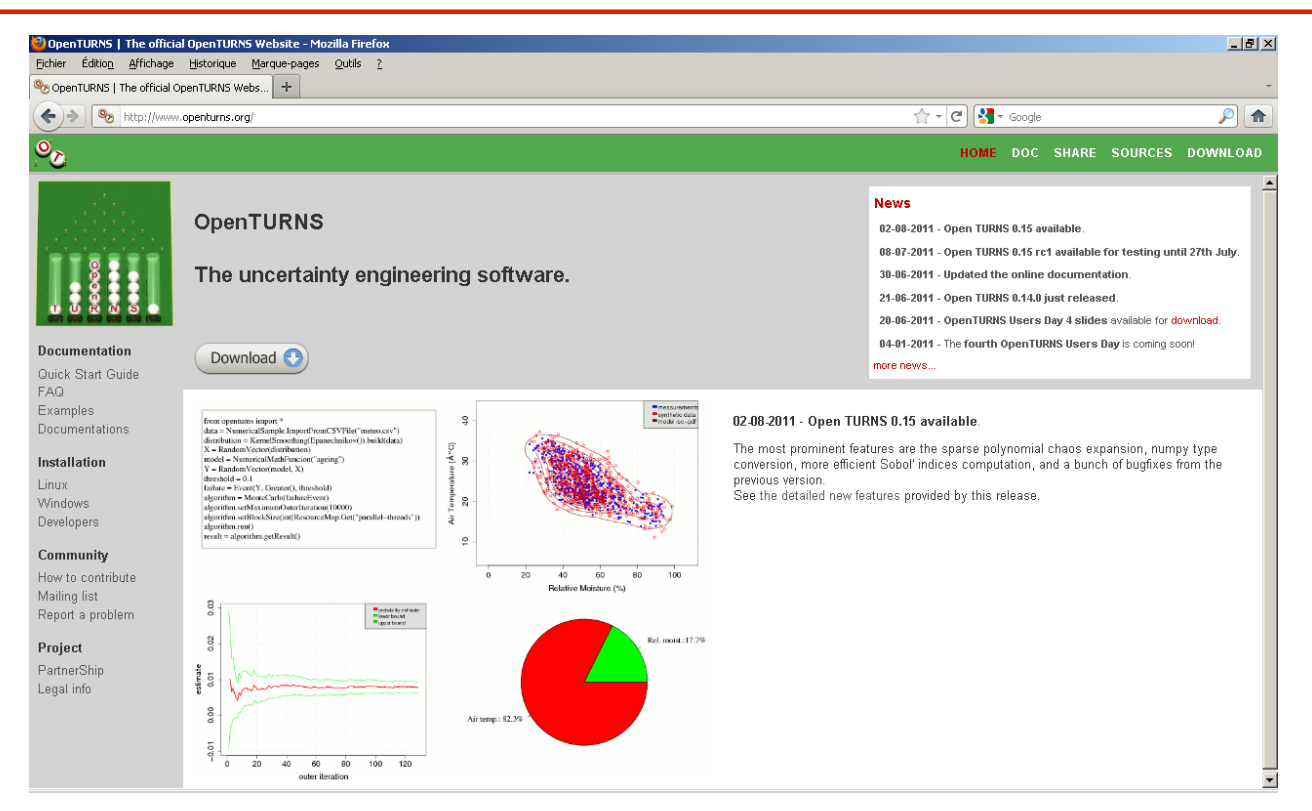

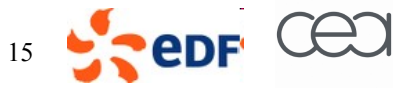